#### **SHARING IS CARING Your Kubernetes Cluster,**   $\sum$ **Namespaces, and You**

**Amy Chen & Eryn Muetzel @theamycode @errbear3**

#### **Namespaces vs. clusters**

"Kubernetes supports multiple **virtual clusters** backed by the same **physical cluster**. These virtual clusters are called namespaces."

<https://kubernetes.io/docs/concepts/overview/working-with-objects/namespaces/>

### **Namespaces in the "real world"**

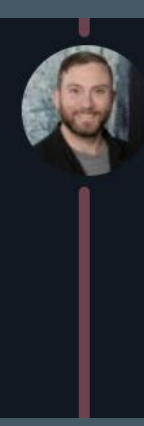

Nick Young @youngnick · Mar 13 Awesome, congrats!

Remind me to tell you a funny story sometime about the time we accidentally [created] 80,000 namespaces though.

 $17$ M

<https://twitter.com/youngnick/status/1105958932680343552>

 $\checkmark$ 

### **Use case 1:One team per cluster**

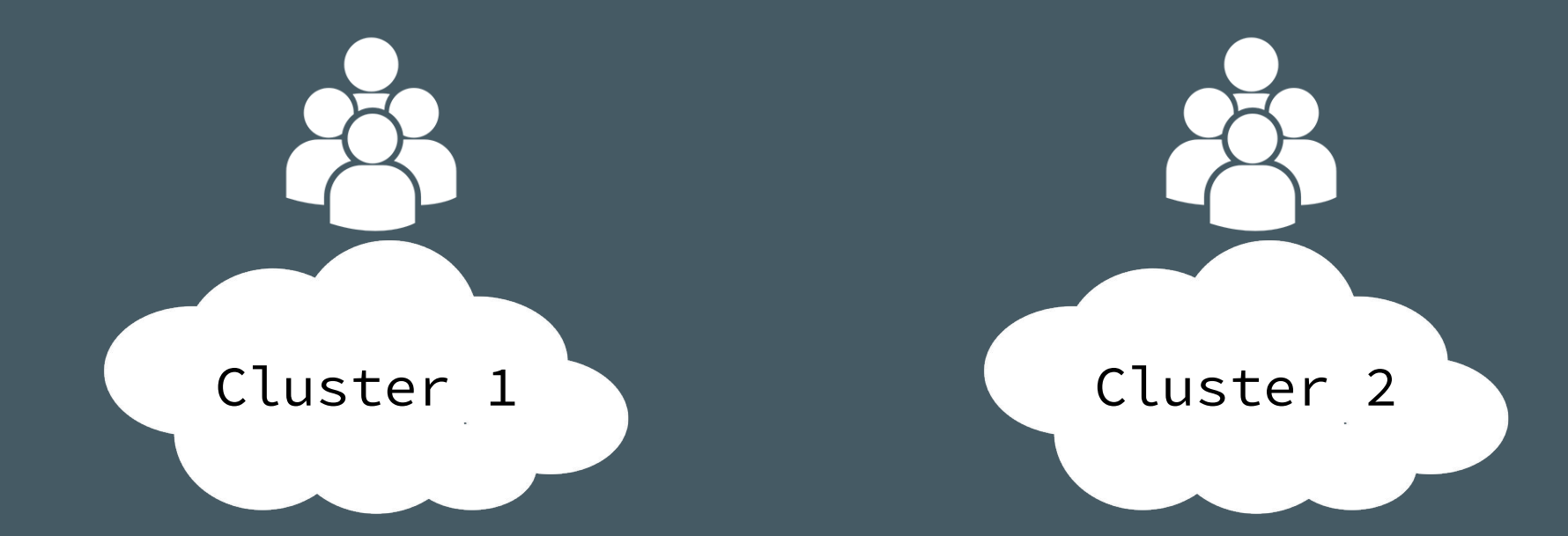

#### **Use case 2: shared clusters**

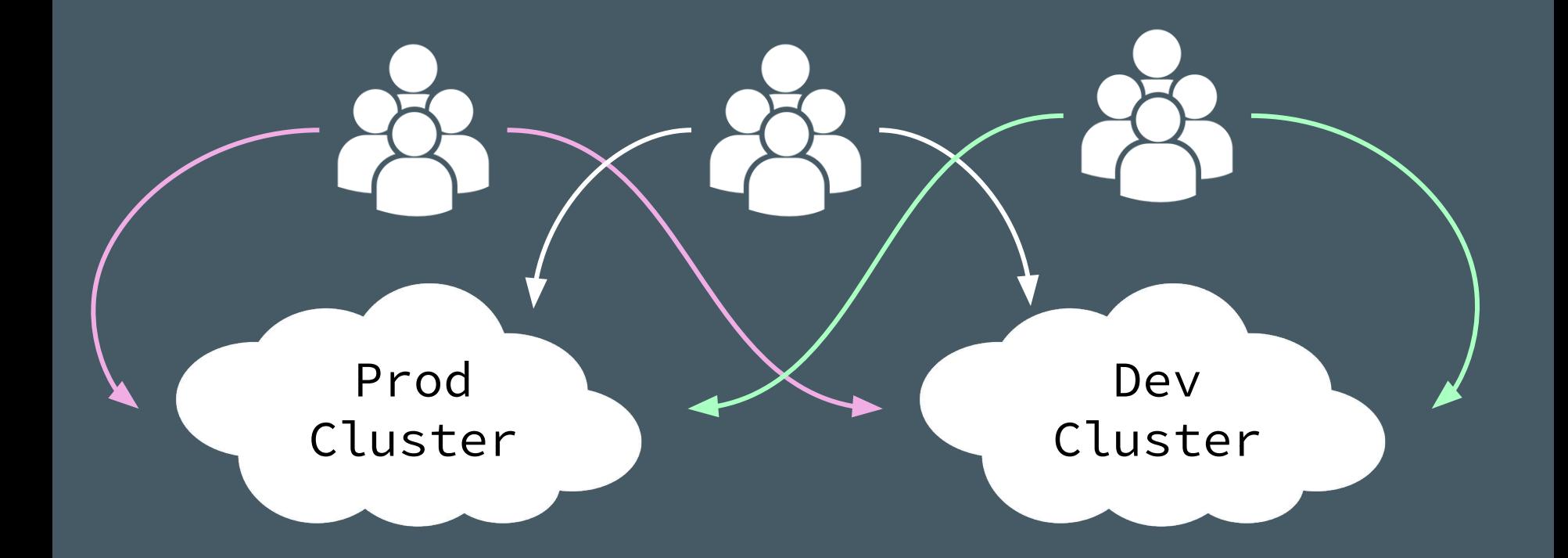

#### **What do you need to create "virtual clusters"?**

#### Boundaries

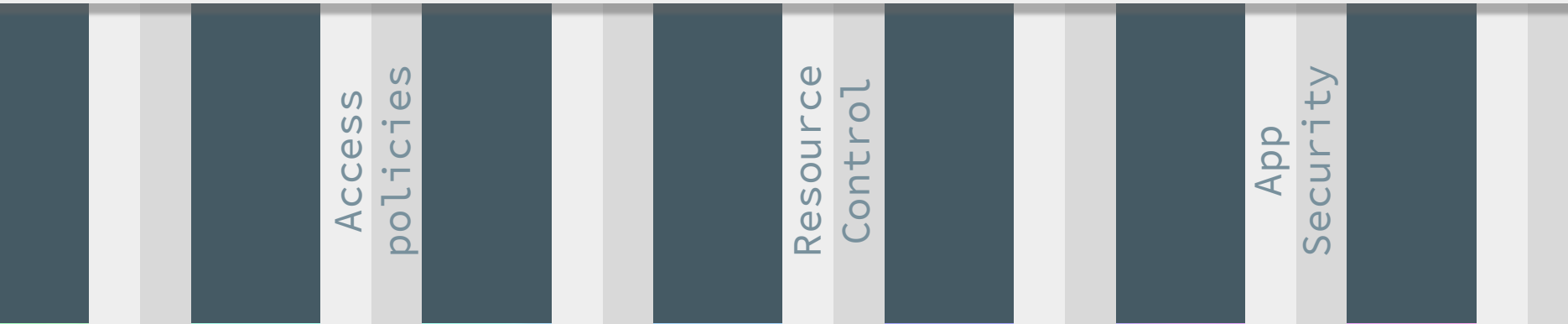

#### **Namespaces in the "real world"**

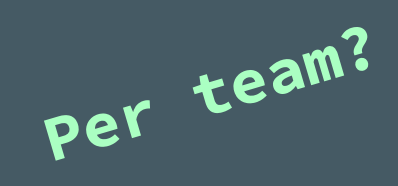

**Per** 

**environment?**

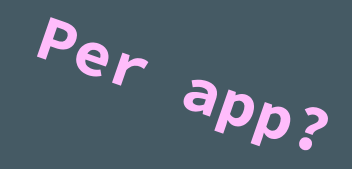

# **¯\\_(**ツ**)\_/¯**

**Per business unit?**

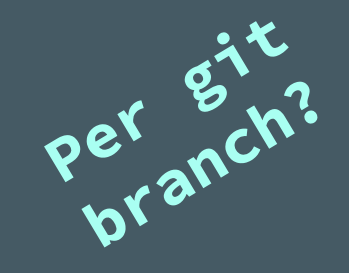

#### **Common approaches**

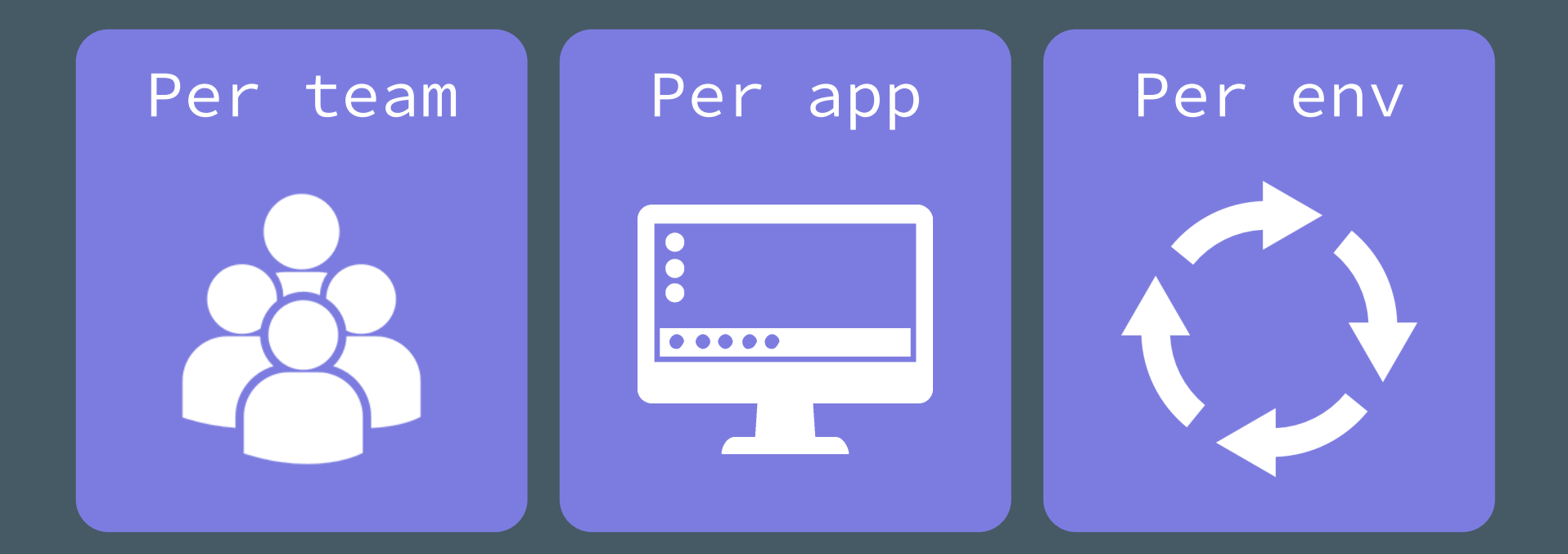

#### **Infrastructure (cluster) vs. app (namespace)**

Cluster | Namespace

Cluster access Namespace access Infra security  $\bullet$  **App** security Cluster size Namespace quota Cluster config Namespace config

#### **Security boundaries**

❏ RBAC ❏ Pod security policies ❏ Network policies ❏ Image policies ❏ Label policies

### **Quota enforcement**

- ❏ CPU ❏ Memory
- ❏ Storage
- ❏ Objects

#### **HOW? Admission controllers**

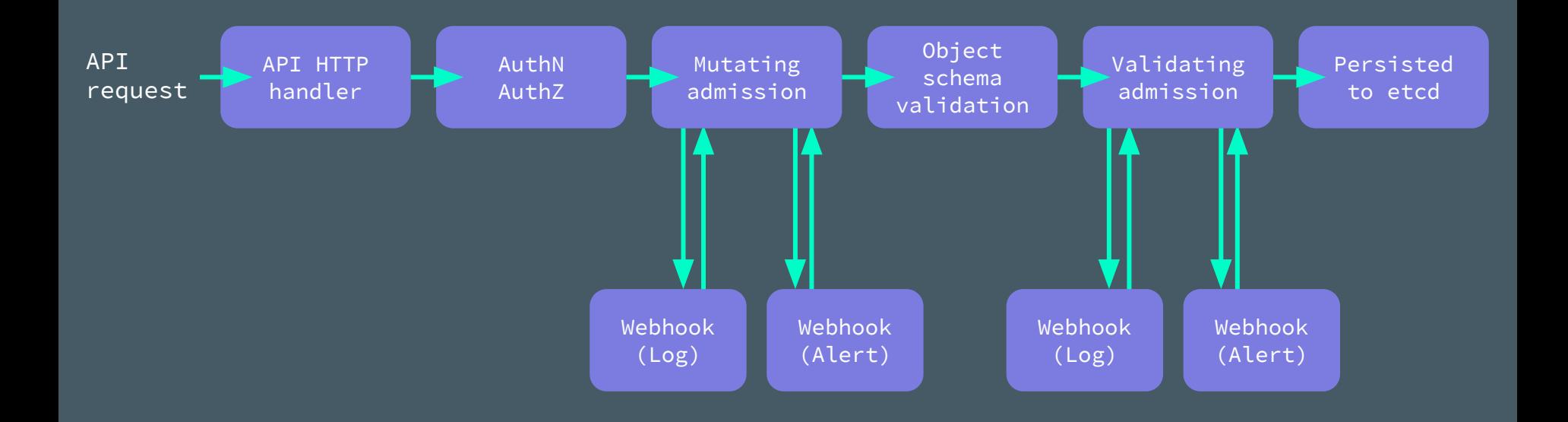

#### **How many namespaces?**

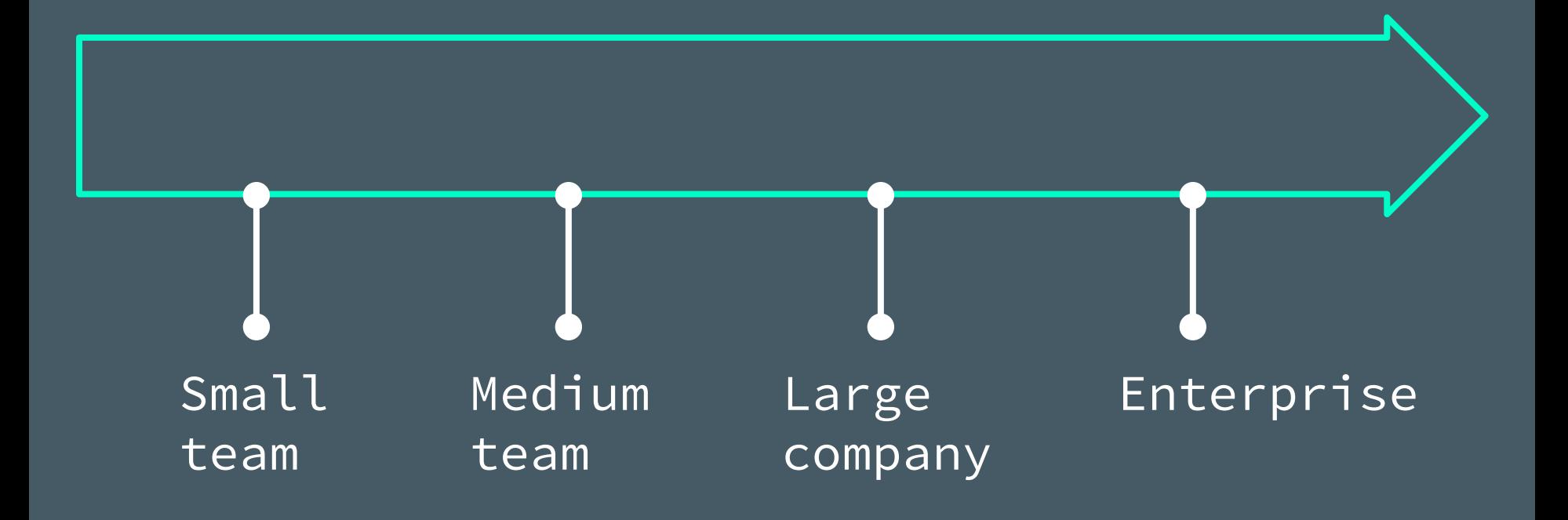

#### **People are...messy**

People structure

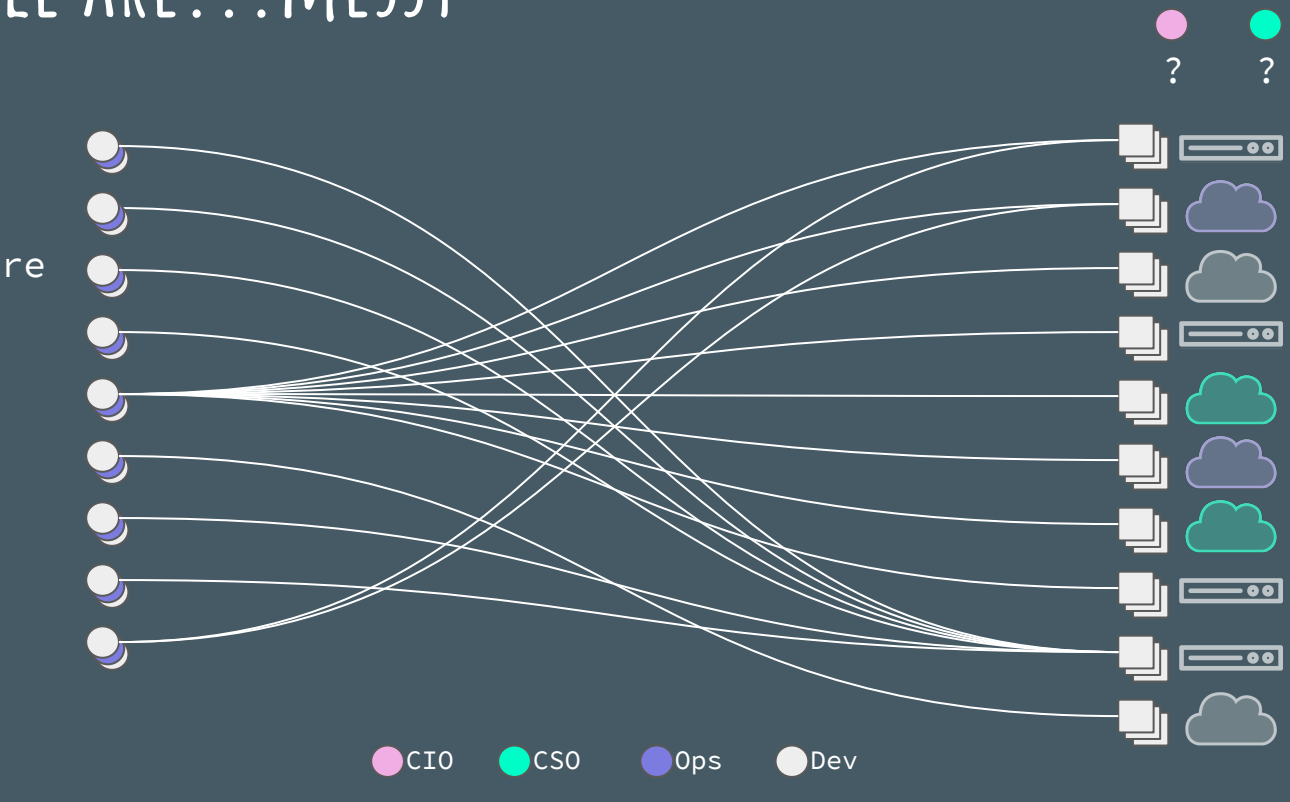

#### Infrastructure (clusters)

#### **Conflicting needs**

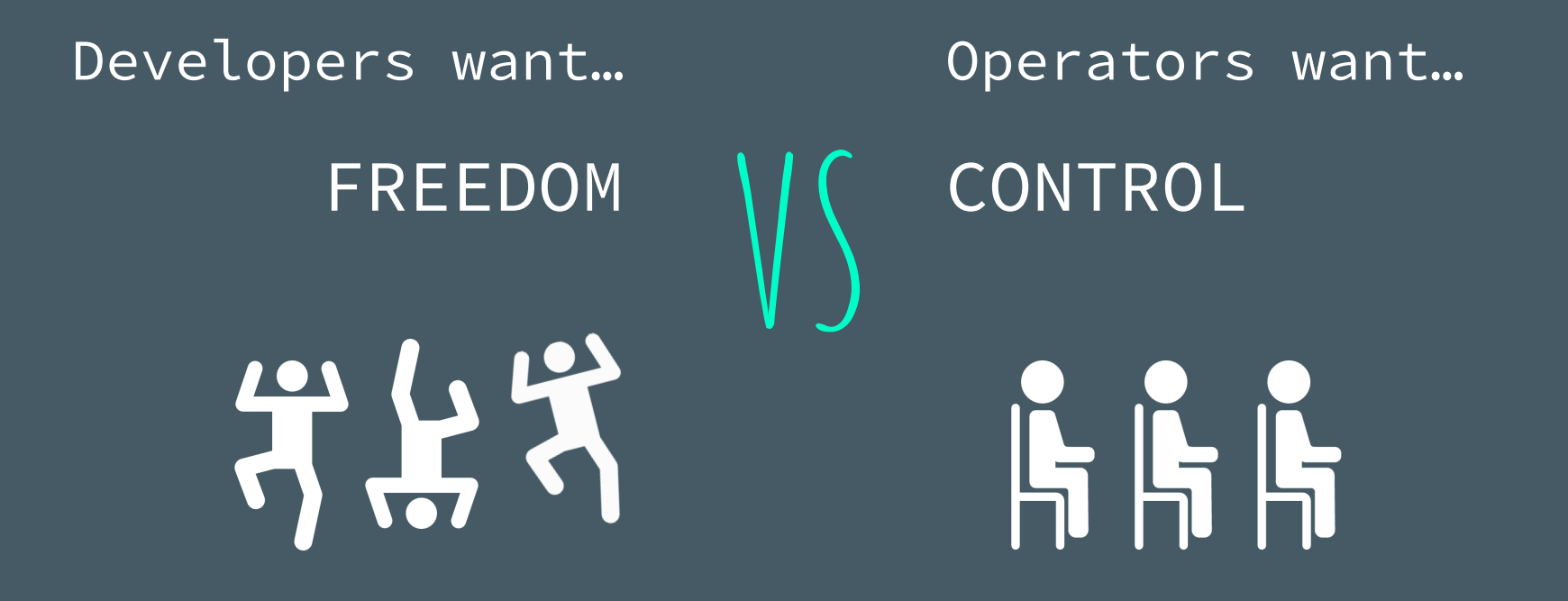

#### **Scaling to many clusters**

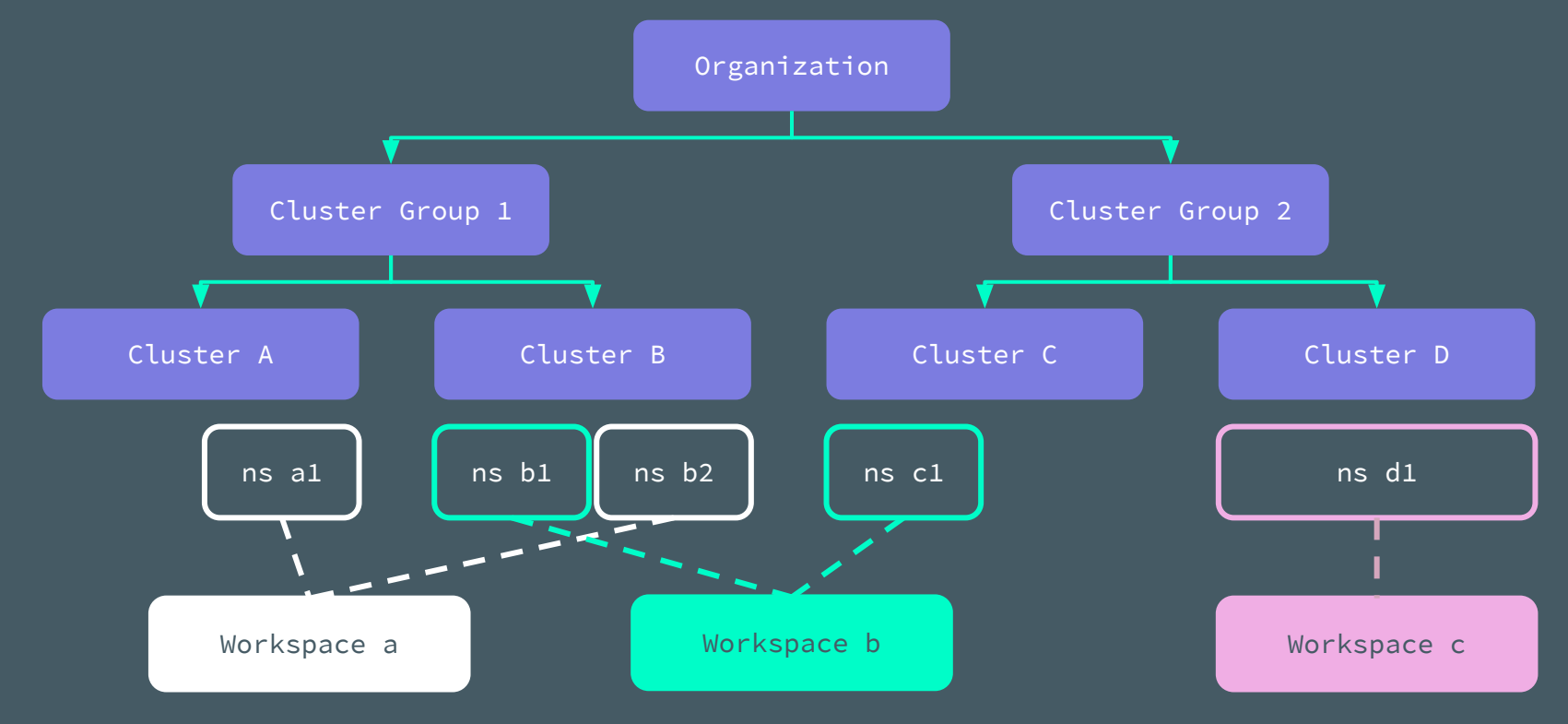

### **HOW? Open policy agent**

General purpose policy engine

CNCF hosted incubating project

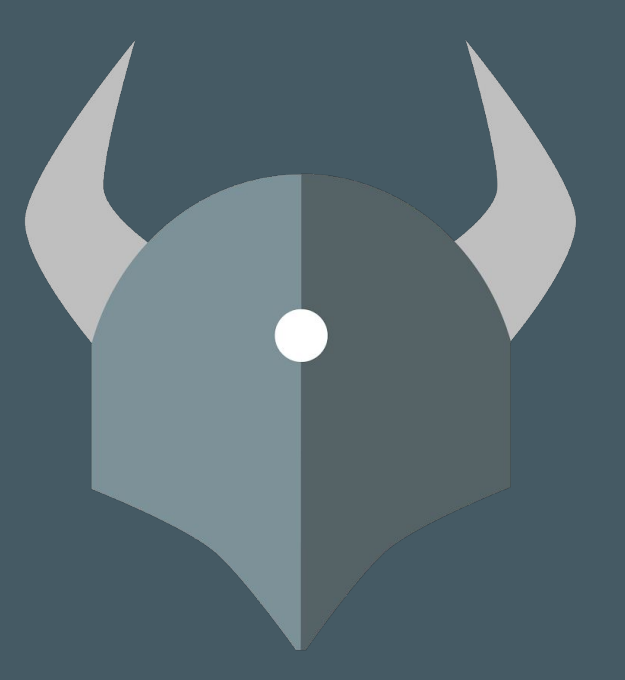

#### Declarative policy language

Unified control across stack

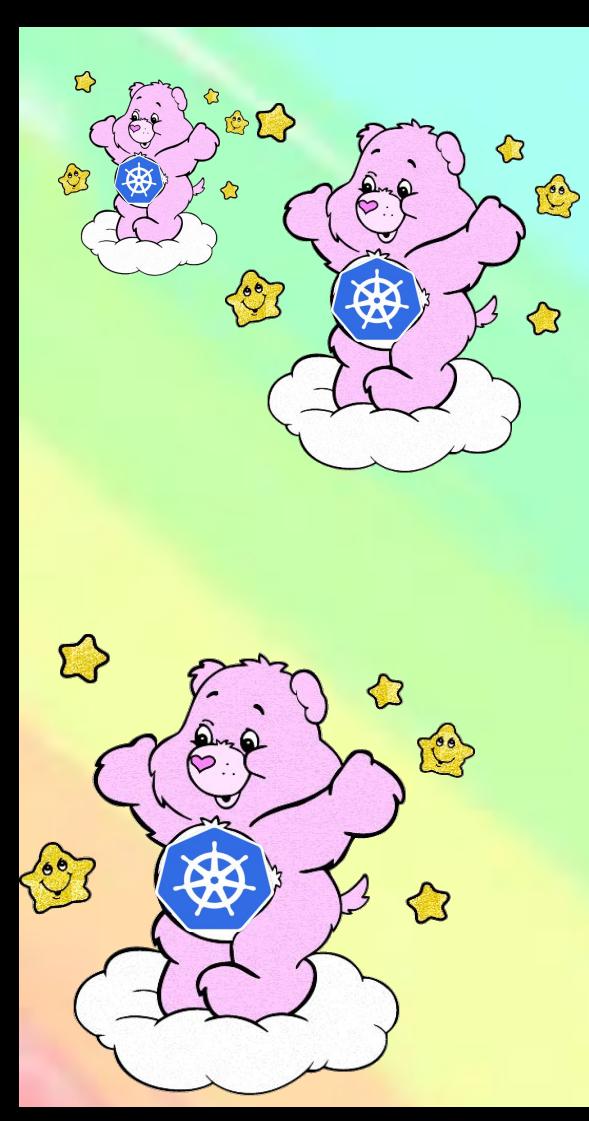

## **Use Namespaces!**

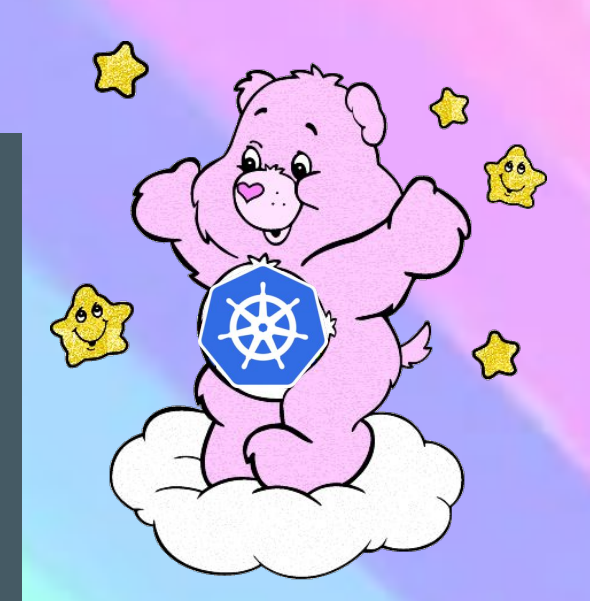

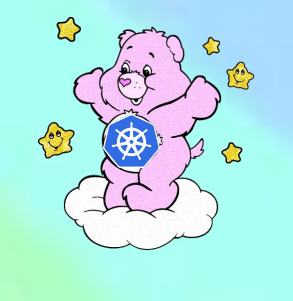